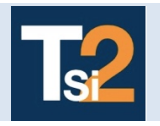

**Code** 

### **TRAVAUX PRATIQUES SCIENCES INDUSTRIELLES POUR L'INGENIEUR**

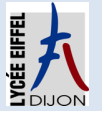

### **Les systèmes automatiques Série 5**

### **CENTRIFUGEUSE**

#### **Problématique Comment modéliser un système automatique asservi ?**

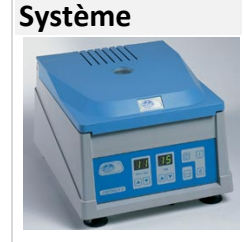

**Système** La centrifugation est un procédé répandu dans des secteurs d'activité très différents comme l'industrie, la chimie, le secteur agroalimentaire, le domaine domestique … Il est très utilisé en particulier dans le domaine de la biochimie pour séparer différentes molécules en solution (séparation des globules rouges dans le sang par exemple et calcul de la vitesse de sédimentation).

> La centrifugation amplifie les effets de décantation dus à la gravité grâce à l'accélération induite par une rotation à grande vitesse (plusieurs dizaines de milliers de tours par minute pour l'ultracentrifugation). C'est pourquoi, l'une des caractéristiques importantes d'une telle machine est le nombre multiplicateur de la gravité terrestre fixé par la vitesse de rotation de la machine d'entraînement.

L'étude porte sur le contrôle de la vitesse de rotation du moteur d'entraînement du plateau, porteur des tubes d'échantillons à analyser, d'une centrifugeuse utilisée par les laboratoires d'analyses médicales pour mesurer le taux d'hématocrites (globules rouges) dans le sang. Cette vitesse de rotation est une donnée fondamentale pour la quantification des différents paramètres ( $\gamma$  = R. $\Omega^2$ ).

#### *Diagramme des exigences*

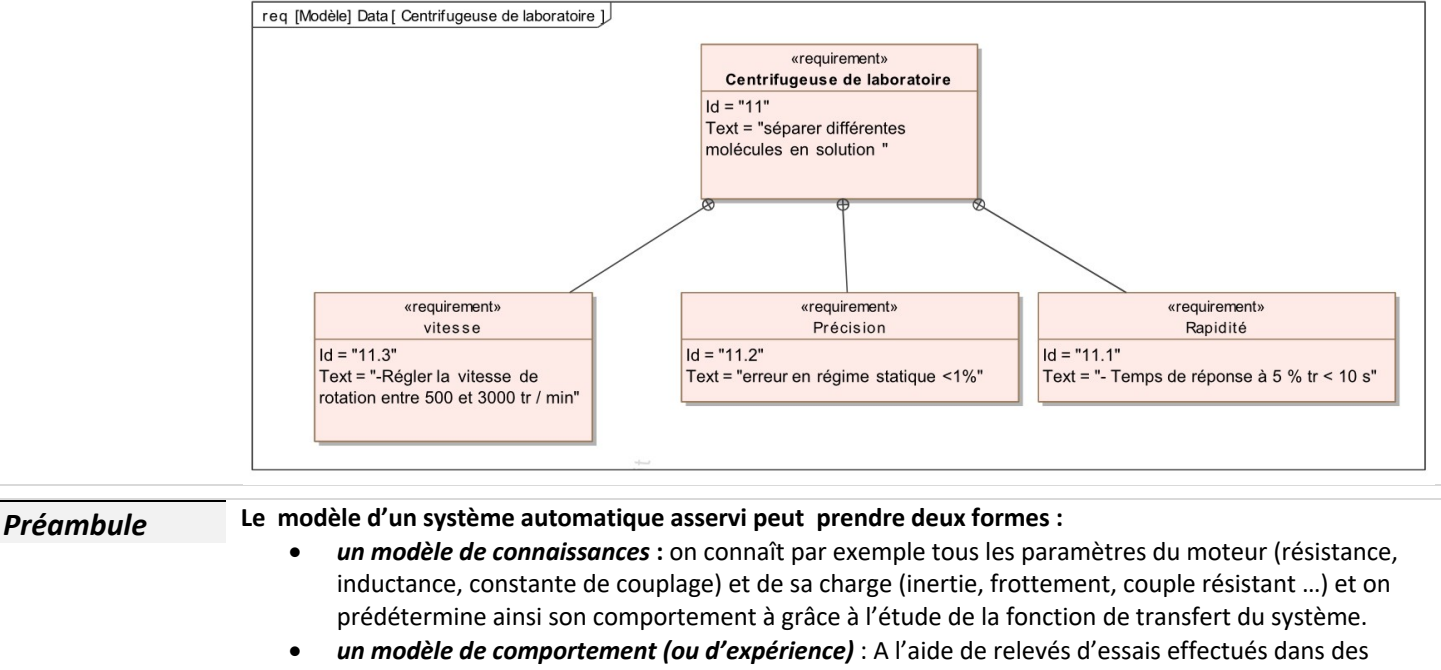

conditions particulières (essai indiciel par exemple), on détermine (par identification) le gain statique, l'ordre du système, sa constante de temps …

Enfin, l'utilisation d'un outil numérique de simulation permet de **valider** *le modèle de comportement* en le confrontant au système réel.

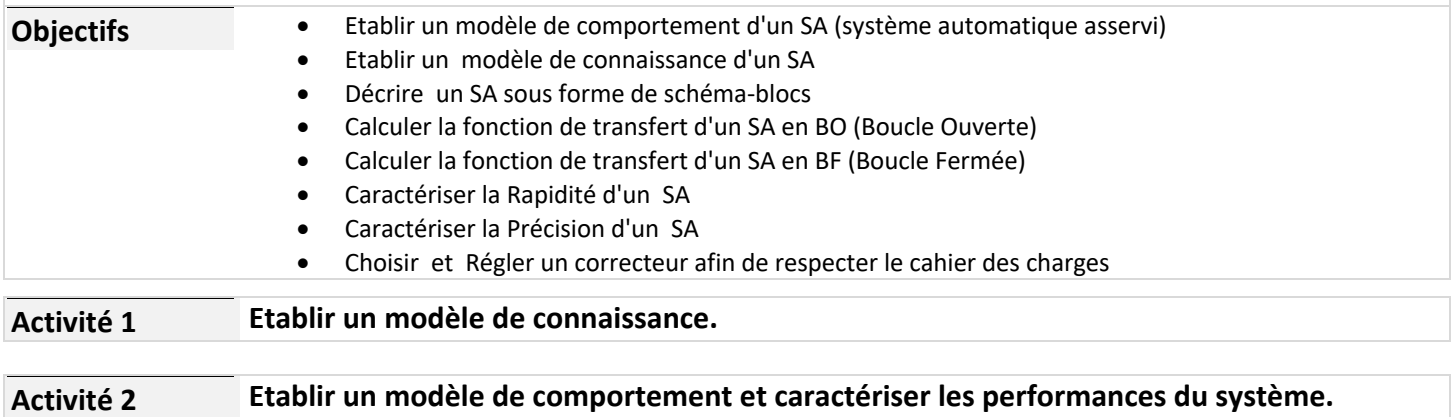

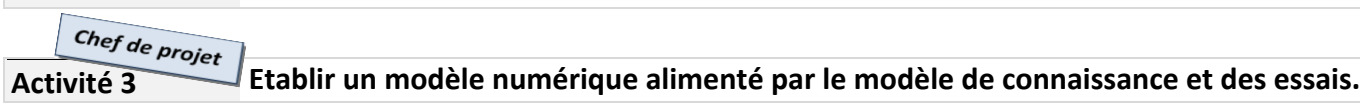

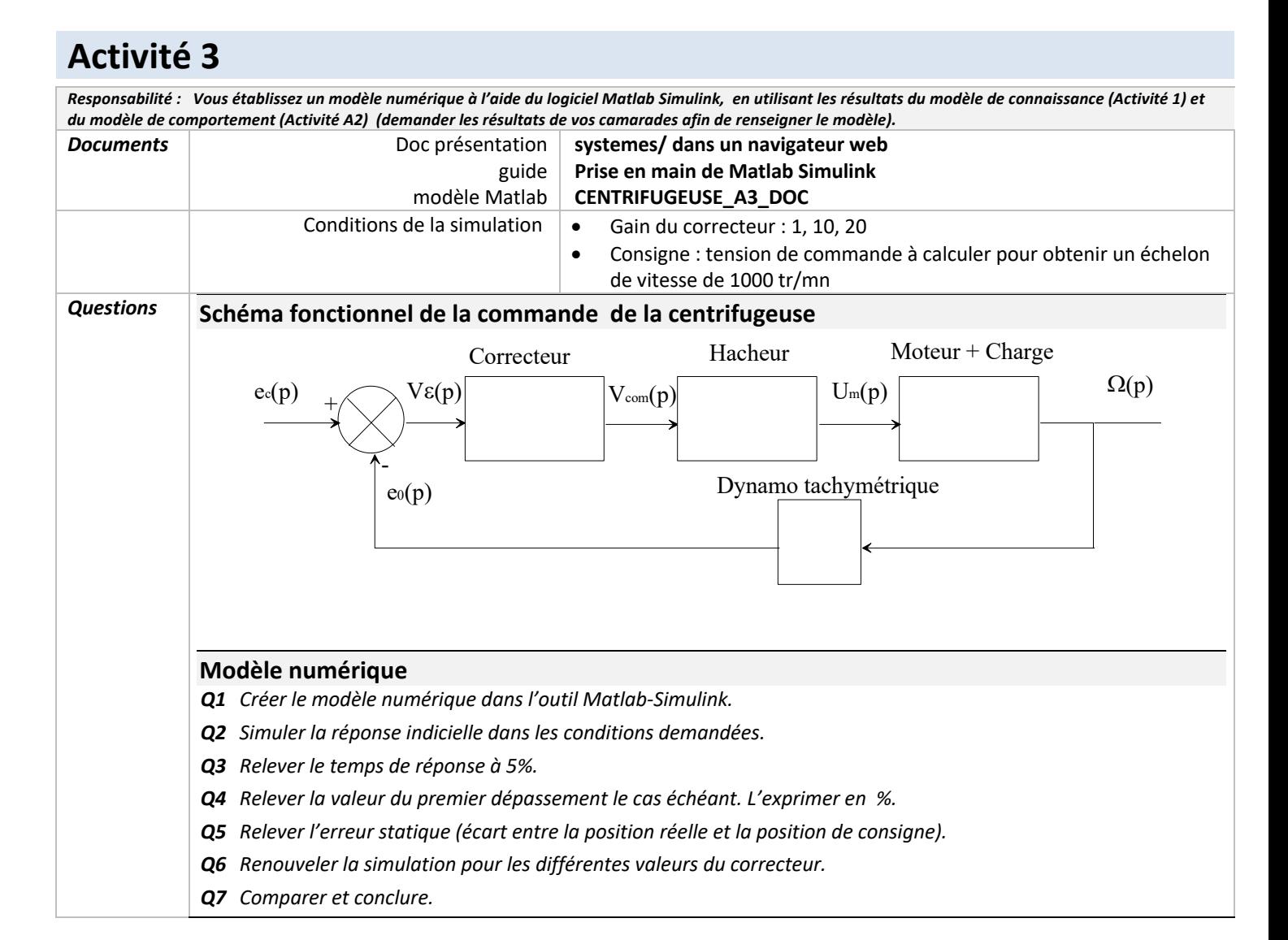

## **CENTRIFUGEUSE\_A3\_DOC**

## **Modèle de la commande automatique**

# **Centrifugeuse**

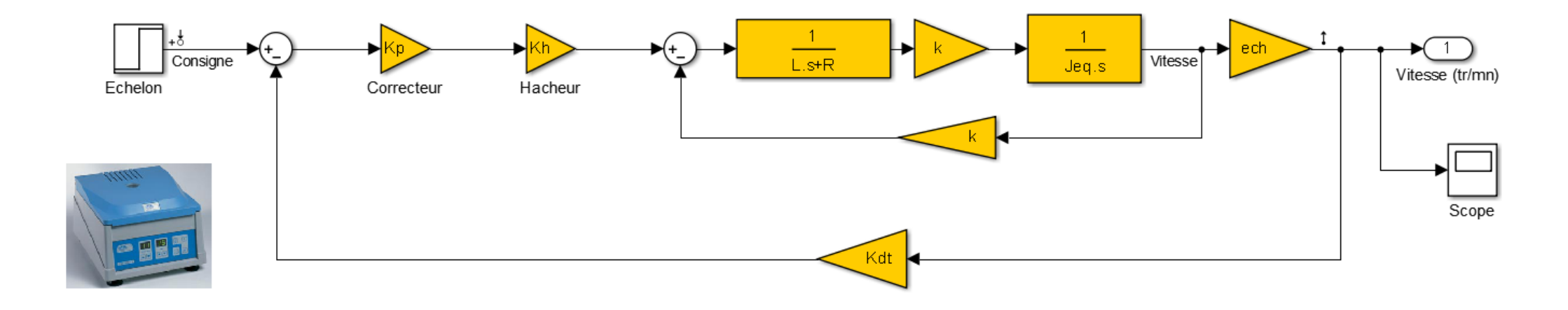